## 2,4 ГГц Wi-Fi сегмента «Дома...  $\;\; \times$

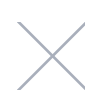

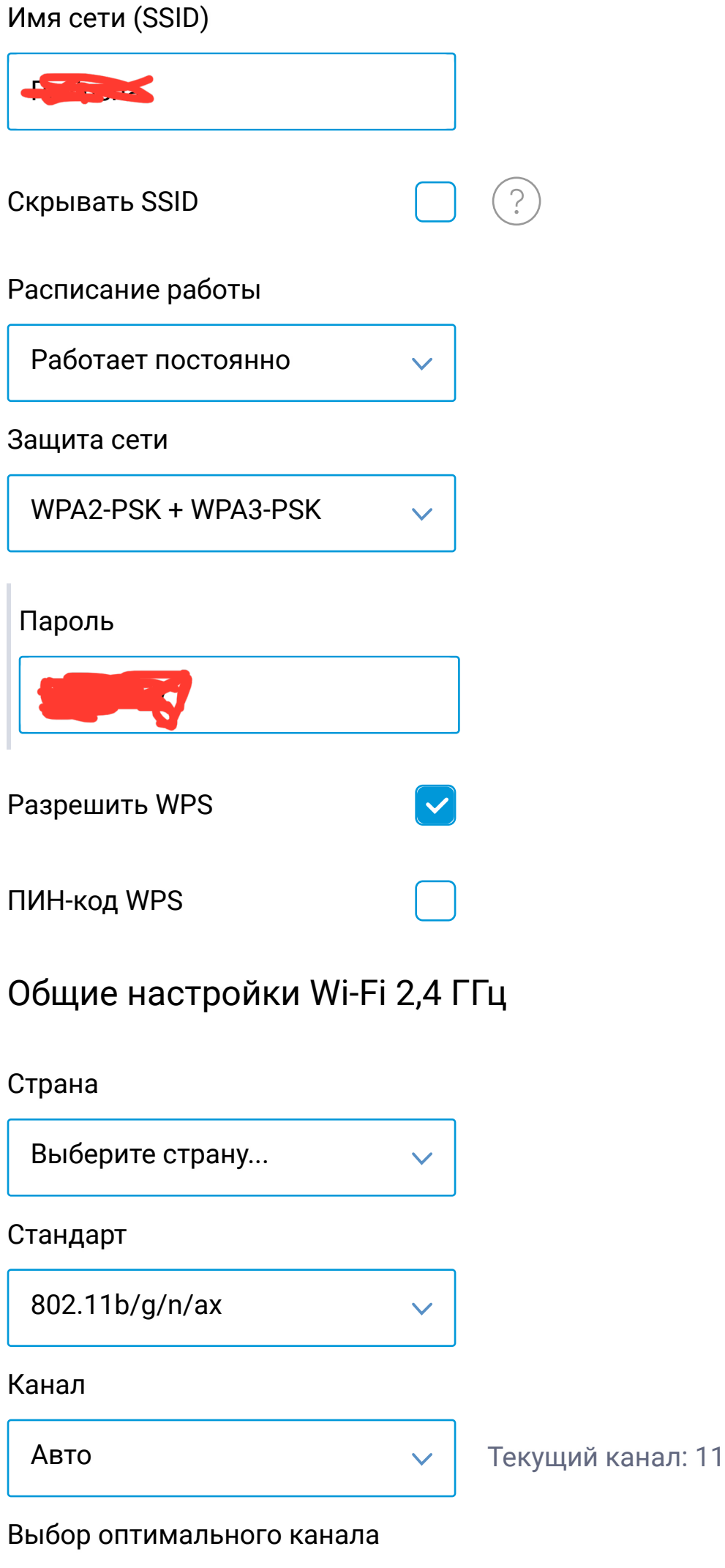

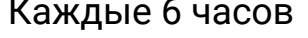

 $\checkmark$ 

## Ширина канала

- 20 МГц
- 20/40 MFu

## Мощность сигнала

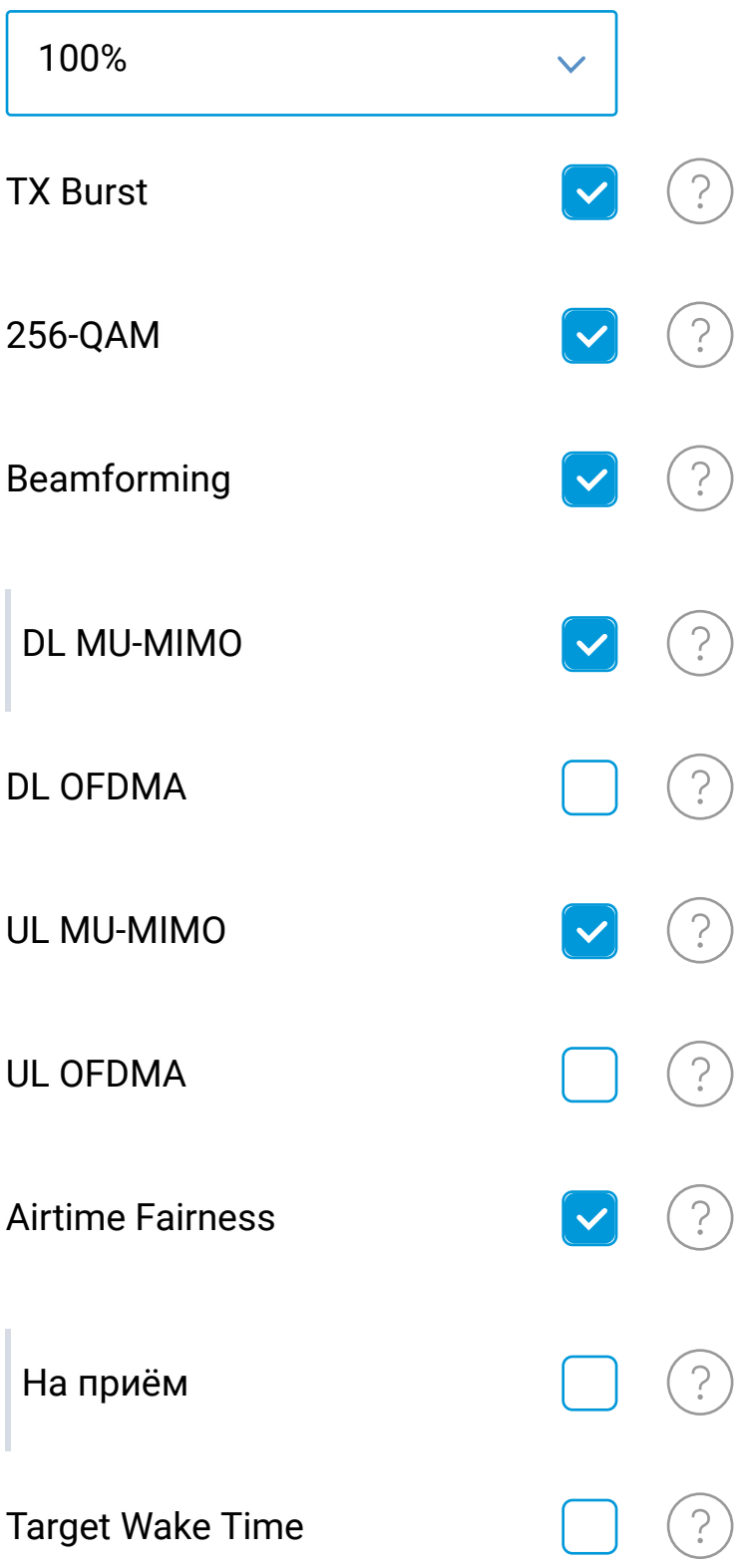